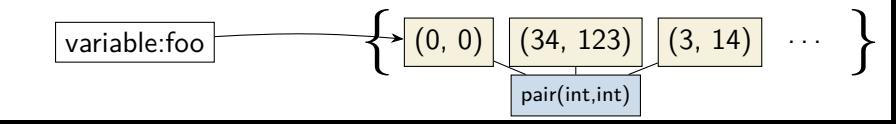

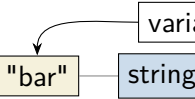

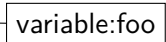

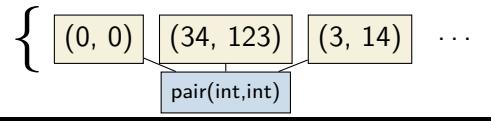

}

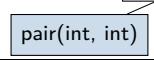

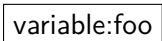

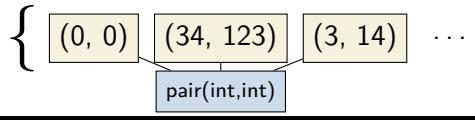

}